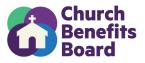

#### Adding a New Employee to Empower

This form should be completed by new employees who will receive benefits from your organization. Below lists the required fields for adding a new participant through the Empower Plan Service Center.

If you have questions, please contact the Church Benefits Board at helpdesk@churchbenefits.org or (770) 220-1672

| • | First name                                      |
|---|-------------------------------------------------|
| • | Middle Initial                                  |
| • | Last name                                       |
| • | Social Security Number                          |
| • | Birth Date                                      |
| • | Marital Status                                  |
| • | Gender                                          |
| • | Preferred Language                              |
| • | Address                                         |
| • | City                                            |
| • | State                                           |
| • | Zip                                             |
| • | Home Phone                                      |
| • | Work Email                                      |
| • | Personal Email (Required)                       |
| • | Participation Date (date eligible for benefits) |
| • | Hire date                                       |
| • | Annual Salary Amount                            |

This form is for your records and does not need to be returned to CBB.

Step by Step Instructions are below.

# Step-by-Step instructions to Add/Enroll Employee into CBB 403(b)9 Plan

## Screen 1

- 1. Login to Empower Plan Service Center (plan.empower-retirement.com)
- 2. Click "Participants" in left menu
- 3. Click "Add Employee"
- 4. Complete All Fields using information from "Adding New Employee" Form
- 5. Click Continue

| Add a New Employee:        |                       |
|----------------------------|-----------------------|
| Enter SSN:                 | 000-00-1234           |
| Re-Enter SSN:              | 000-00-1234           |
| Participant Date of Birth: | 01/01/2000 mm/dd/yyyy |
| Participant Last Name:     | SMITH                 |
|                            |                       |
|                            | Continue              |

# Screen 2

1. Complete all applicable information.

2. Be sure to include personal email AND work email. At the very least, you must include a personal email address.

#### 3. Click Continue

| Employee Basic Informat | ion:                |                                                                                   |
|-------------------------|---------------------|-----------------------------------------------------------------------------------|
| *Last Name:             | TEST                |                                                                                   |
| *First Name:            |                     |                                                                                   |
| Middle Name:            |                     |                                                                                   |
| Suffix:                 |                     |                                                                                   |
|                         | 01/01/1968 (mm/d    | id/yyyyy)                                                                         |
| Marital Status:         |                     |                                                                                   |
| Gender:                 |                     |                                                                                   |
| Language Preference:    |                     |                                                                                   |
| Non Resident Alien:     |                     |                                                                                   |
| Employee Contact Inform |                     |                                                                                   |
| *Address:               | 1111 SAMPLE WAY     |                                                                                   |
| *0.4                    | MIDLOTHIAN          |                                                                                   |
|                         | VIRGINIA            | v                                                                                 |
|                         | 23112               |                                                                                   |
|                         | UNITED STATES       | <b>~</b>                                                                          |
| Home Phone:             |                     |                                                                                   |
| Work Phone:             | 540 867-5329        | Work number recommended to provide a                                              |
| Extension:              |                     | more accurate reporting and website experience.                                   |
| Mobile Phone:           | 540 555-5555        |                                                                                   |
| Fax:                    |                     |                                                                                   |
| Work Email:             | TEST@FBCSAMPLE.ORC  | Email recommended to provide a more accurate<br>reporting and website experience. |
| Personal Email:         | TEST.SAMPLE@GMAIL.C | reporting and hobolic experience.                                                 |
| Confirm:                | TEST.SAMPLE@GMAIL.C |                                                                                   |
|                         |                     | * Mandatory Fields                                                                |
|                         | ** Mandatory        | Fields for the United States and Canada only                                      |
|                         |                     | tinue Exit without adding employee                                                |

## Screen 3

- 1. Eligibility Code = Yes
- 2. Participation Date = Date Employee was eligible to receive benefits
- 3. Leave Participant Date Source & Ineligibility Reason Code Blank
- 4. Click Continue

| Eligibility Information:                            |  |  |  |  |  |
|-----------------------------------------------------|--|--|--|--|--|
| Eligibility Code: Yes 🗸                             |  |  |  |  |  |
| Participation Date: 05/01/2023 (mm/dd/yyyy)         |  |  |  |  |  |
| Participation Date Source:                          |  |  |  |  |  |
| Ineligibility Reason Code:                          |  |  |  |  |  |
|                                                     |  |  |  |  |  |
| Previous Page Continue Exit without adding employee |  |  |  |  |  |

### Screen 4

- 1. Salary Amount = Annual Salary + Housing Amount
- 2. Frequency = Annual
- 3. Click Continue

| Enter Income Data:                                  |
|-----------------------------------------------------|
| *Salary Amount: 80000                               |
| *Frequency: ANNUAL * 1                              |
|                                                     |
| Previous Page Continue Exit without adding employee |

# Screen 5

- 1. Hire Date = The Employee's First Day
- 2. Leave the remaining items blank
- 3. Click Continue

| 1: 000-00-5555              |            |              | Name: JANE SMITH |
|-----------------------------|------------|--------------|------------------|
|                             |            |              |                  |
| new employment information: |            |              |                  |
| new employment mormation.   |            |              |                  |
| Hire Date                   | 05/01/2023 | (mm/dd/yyyy) |                  |
| Term Date                   |            | (mm/dd/yyyy) |                  |
| Term Reason                 | ~          | ]            |                  |
| Employee Id                 |            |              |                  |
| Insider?                    |            |              |                  |
| Officer?                    |            |              |                  |
| Super Officer?              |            |              |                  |
| Highly Compensated?         |            |              |                  |
| Ownership Percentage        |            |              |                  |
| Trade Monitoring Indicator? |            |              |                  |
| FT/PT Employee              |            |              |                  |
| Overseas Employee?          |            |              |                  |
| Overseas Date               |            | (mm/dd/yyyy) |                  |

## Screen 6

### 1. Confirm the Division/Account listed is your employer

\*If you manage multiple employer accounts, be sure you select the one applicable to this employee. 2. Click Continue

| nter Subset Information:<br>Select Division: D 5000 5000 GPP Training Division                                                                                                    |                                                                                                    |                                                                                                    |
|----------------------------------------------------------------------------------------------------|----------------------------------------------------------------------------------------------------|----------------------------------------------------------------------------------------------------|
| Select Division: D 5000 5000 GPP Training Division                                                                                                    |                                                                                                    |                                                                                                    |
|                                                                                                    | ~                                                                                                    |                                                                                                    |
|                                                                                                    |                                                                                                    |                                                                                                    |
| Previous Page                                                                                                    | Continue Exit without adding employ                                                                                                    | /ee                                                                                                    |
| _                                                                                                    |                                                                                                    |                                                                                                    |
| reen 7                                                                                                    |                                                                                                    |                                                                                                    |
| Click "Continue Using Default Allo                                                                                                    | cation"                                                                                                    |                                                                                                    |
| o not change any percentages.                                                                                                    |                                                                                                    |                                                                                                    |
|                                                                                                    |                                                                                                    |                                                                                                    |
| SEN: C00-00-5555                                                                                                    |                                                                                                    | Mame: SALLY SMITH                                                                                                    |
|                                                                                                    |                                                                                                    |                                                                                                    |
| Imployee Allocation Information as of: 05/25/2023                                                                                                    | ned for this pericipant                                                                                                    |                                                                                                    |
|                                                                                                    | · · · · · · · · · · · · · · · · · · ·                                                                                                    |                                                                                                    |
| Add/Chang                                                                                                    | c Aliceationa                                                                                                    |                                                                                                    |
| iota: Funds may impose redemption fees on cartain transfers, recemptiona or                                                                                                    |                                                                                                    | od stated in the fund s                                                                                                    |
| rospectus or other disclosure documents. For more information, please refer t                                                                                                    |                                                                                                    |                                                                                                    |
| inter New allocations for future contributions:                                                                                                    | Fund Short Name                                                                                                    | Enter Parcontage                                                                                                    |
| Swaranteed Lifetime Income                                                                                                    |                                                                                                    |                                                                                                    |
| Empower Seauro Foundation Bai Insti<br>Asset Allecation                                                                                                    | V3/BL2 1                                                                                                    | L %                                                                                                    |
| Nrguaid Target Retirement Income Inv                                                                                                    | VTIND 1                                                                                                    | E 16                                                                                                    |
| kerguard Target Retirement 2020 inv                                                                                                    | VTWNX 1                                                                                                    | E 95                                                                                                    |
| languard Target Retirement 2025 Inv                                                                                                    | VTTVK 1                                                                                                    | c %                                                                                                    |
| Arguard Tarjet Bellament 2000 inc                                                                                                    | VTHEK 1                                                                                                    | C 95                                                                                                    |
| Wrguaid Tarjet Hetinement 20th nv                                                                                                    | VITHO' I                                                                                                    | C 95                                                                                                    |
|                                                                                                    | VFORM 1                                                                                                    | C %                                                                                                    |
| /arguard Target Retirement 2040 Inv                                                                                                    |                                                                                                    |                                                                                                    |
| Angulard Terget Relatement 2045 mil                                                                                                    | VTLX:1                                                                                                    | C %                                                                                                    |
| Ar guad Tarjel Relaement 2045 nv<br>Arguad Tarjel Relaement 2040 nv                                                                                                    | WEN 1                                                                                                    | C 94                                                                                                    |
| Ar graad Berjel Reliement 2045 ov<br>Barguad Tarjel Reliement 2050 ov<br>Ar guad Tarjel Reliement 2050 ov                                                                                                    | VEPS 1<br>VEFX 1                                                                                                    | r %                                                                                                    |
| Ar guard Terjet Redaement 2048 nv<br>Arguard Tarjet Redaement 2000 nv<br>Arguard Tarjet Redaement 2000 nv<br>Arguard Tarjet Redaement 2000 nv                                                                                                    | WEN 1                                                                                                    | C 94                                                                                                    |
| Ar grount Bergel Reduerment 2045 mv<br>Ar ground Barget Reduerment 2040 mv<br>Ar ground Barget Reduerment 2040 mv<br>Ar ground Barget Reduerment 2040 mv<br>Ar ground Barget Reduerment 2046 mv<br>atematiema                                                                                                    | VEPO 1<br>VEPO 1<br>VET30 1<br>VET30 1                                                                                                    | r %<br>C %                                                                                                    |
| An ground Banyal Reductment 2045 mv<br>An guard Banyal Reductment 2040 mv<br>An guard Banyal Reductment 2040 mv<br>An guard Banyal Reductment 2040 mv<br>An guard Banyal Reductment 2045 mv<br>International<br>Indenty Total Ind Index Into Premium                                                                                                    | VEPO 1<br>VEPO 1<br>VT-30 1<br>VT-30 1<br>PTEO 1                                                                                                    | r %<br>C %                                                                                                    |
| An grount Tergel Reductment 2045 mv<br>An ground Tergel Reductment 2045 mv<br>An ground Tergel Reductment 2045 mv<br>An ground Tergel Reductment 2045 mv<br>An ground Tergel Reductment 2045 mv<br>Anternational<br>Indelity Total Ind Index Inst Premium<br>AFE Intil Diversification Re                                                                                                    | VEPO 1<br>VEPO 1<br>VET30 1<br>VET30 1                                                                                                    | r %<br>C %                                                                                                    |
| An grant Terjet Reterment 2007 nv<br>An guard Terjet Reterment 2007 nv<br>An guard Terjet Reterment 2007 nv<br>An guard Terjet Reterment 2007 nv<br>An guard Terjet Reterment 2006 nv<br>An guard Terjet Reterment 2006 nv<br>An guard Terjet Reterment 2006 nv<br>An guard Terjet Reterment 2006 nv<br>An guard Terjet Reterment 2006 nv<br>An guard Terjet Reterment 2006 nv<br>An guard Terjet Reterment 2006 nv<br>An guard Terjet Reterment 2006 nv<br>An guard Terjet Reterment 2006 nv<br>An guard Terjet Reterment 2006 nv<br>An guard Terjet Reterment 2006 nv<br>Reterment 2006 nv<br>An guard Terjet Reterment 2006 nv<br>An guard Terjet Reterm                                                                                                    | VEPO 1<br>VEPO 1<br>VT-30 1<br>VT-30 1<br>PTEO 1                                                                                                    | r %<br>C %                                                                                                    |
| An grount Terget Redeement 2007 mv<br>An guard Terget Redeement 2007 mv<br>An guard Terget Redeement 2007 mv<br>An guard Terget Redeement 2007 mv<br>An guard Terget Redeement 2006 mv<br>An guard Terget Redeement 2006 mv<br>An guard Terget Redeement 2006 mv<br>An guard Terget Redeement 2006 mv<br>An guard Terget Redeement 2006 mv<br>An guard Terget Redeement 2006 mv<br>An guard Terget Redeement 2006 mv<br>An guard Terget Redeement 2006 mv<br>An guard Terget Redeement 2006 mv<br>An guard Terget Redeement 2006 mv                                                                                                    | VEPS 1<br>VEPS 1<br>VT-30 1<br>VT-30 1<br>PTHO 1<br>VL-124 1<br>P3560 1                                                                                                    | r %<br>C %<br>C %<br>r %<br>r %<br>r %                                                                                      |
| An grount Terget Redeement 2007 mv<br>An guard Terget Redeement 2007 mv<br>An guard Terget Redeement 2007 mv<br>An guard Terget Redeement 2007 mv<br>An guard Terget Redeement 2006 mv<br>An guard Terget Redeement 2006 mv<br>An guard Terget Redeement 2006 mv<br>An guard Terget Redeement 2006 mv<br>An guard Terget Redeement<br>An guard Terget Cap Marke Redeement                                                                                                    | VEPS 1<br>VEPS 1<br>VTS9 1<br>VTS9 1<br>PTHO 1<br>VLI2X 1<br>PS502 1<br>HNL2X 1                                                                                                    | r %<br>C %<br>r %<br>r %<br>r %<br>r %<br>r %                                                                               |
| An grant Terjet Retherment 2048 nv<br>An grant Terjet Retherment 2050 nv<br>An grant Terjet Retherment 2050 nv<br>An grant Terjet Retherment 2050 nv<br>An grant Terjet Retherment 2050 nv<br>an grant Terjet Retherment 2050 nv<br>aternational<br>deternational<br>det | VEPS 1<br>VEPS 1<br>VEPS 1<br>VESS 1<br>VESS 1<br>PERS 1<br>VESS 1<br>PESS 1<br>HNL22 1<br>HNL22 1                                                                                                    | r %<br>C %<br>r %<br>r %<br>r %<br>r %<br>r %                                                                               |
| An grant Terjet Reterment 2007 mv<br>An grant Terjet Reterment 2007 mv<br>An grant Terjet Reterment 2007 mv<br>An grant Terjet Reterment 2007 mv<br>An grant Terjet Reterment 2007 mv<br>An grant Terjet Reterment 2007 mv<br>An grant Terjet Reterment 2007 mv<br>An grant Terjet Reterment 2007 mv<br>Reterministration Reterment<br>Reterity Small Cap Make Retherment<br>Reterity Small Cap Make Retherment<br>Reterity Small Cap Make Retherment<br>Reterment Ange Cap Make Retherment<br>Retring Logic Cap Make Retherment<br>Retring Logic Cap Make Retherment<br>Retring Logic Cap Make Retherment<br>Retring Logic Cap Make Retherment<br>Retring Logic Cap Make Retherment<br>Retring Logic Cap Make Retherment                                                                                                    | VEPS 1<br>VEPS 1<br>VEPS 1<br>VESS 1<br>VESS 1<br>VESS 1<br>FESSION 1<br>FESSION 1<br>FESSION 1<br>VESSION 1<br>VESSION 1                                                                                                    | r %   C %   C %   r %   L %   C %   L %   L %                                                                               |
| An grant Terjet Reterment 2005 mv<br>An grant Terjet Reterment 2005 mv<br>An grant Terjet Reterment 2005 mv<br>An grant Terjet Reterment 2005 mv<br>An grant Terjet Reterment 2005 mv<br>An grant Terjet Reterment 2005 mv<br>An grant Terjet Reterment 2005 mv<br>Retermisional<br>Retermisional<br>Retermisional Reterministic Reterment<br>Retermisional Regional Cop Provider Reterment<br>Reference Regional Cop Prove Reterment<br>Reference Regional Cop Prover Reterment<br>Reference<br>Regional Tetal Stock Market ox Incol<br>Datamoed<br>Anguard LineStock Variav Certinv                                                                                                    | VEPS 1<br>VEPS 1<br>VEPS 1<br>VESS 1<br>VESS 1<br>VESS 1<br>FERS 1<br>FESSION 1<br>FESSION 1<br>VESS 1<br>VESS 1<br>VESSOR 1                                                                                                    | Г %<br>С %<br>Г %<br>Г %<br>Г %<br>Г %<br>С %<br>С %<br>С %                                                                 |
| An grant Terjet Reterment 2000 mv<br>An guard Terjet Reterment 2000 mv<br>An guard Terjet Reterment 2000 mv<br>An guard Terjet Reterment 2000 mv<br>An guard Terjet Reterment 2000 mv<br>An guard Terjet Reterment 2000 mv<br>An guard Terjet Reterment 2000 mv<br>Atermaticnal<br>Healty Crait nd Index Inst Premium<br>Aternational<br>Reterty Small Cap Moles Reterment<br>PMonger Lenge Cap Moles Reterment<br>PMonger Lenge Cap Moles Reterment<br>PMonger Lenge Cap Moles Reterment<br>PMonger Lenge Cap Carol Article Institutional<br>Jalan end<br>Anguard LineStranegy Charol Article                                                                                                    | VEPS 1<br>VEPS 1<br>VEPS 1<br>VESS 1<br>VESS 1<br>VESS 1<br>ESSME 1<br>ESSME 1<br>ESSME 1<br>VESS 1<br>VESS 1<br>VESS 1<br>VESS 1                                                                                                    | r %<br>C %<br>r %<br>r %<br>r %<br>r %<br>c %<br>r %<br>c %                                                                 |
| An grant Terjet Reterment 2001 nv<br>An guard Terjet Reterment 2000 nv<br>An guard Terjet Reterment 2000 nv<br>An guard Terjet Reterment 2000 nv<br>An guard Terjet Reterment 2000 nv<br>An guard Terjet Reterment 2000 nv<br>An guard Terjet Reterment 2000 nv<br>Aternational<br>Reterty Small Cap Make Reterment<br>PMonger Lege Cap Make Reterment<br>PMonger Lege Cap Make Reterment<br>PMonger Lege Cap Make Reterment<br>PMonger Lege Cap Make Reterment<br>PMonger Lege Cap Card Anter Extra<br>An guard Tetal Steek Market ick Instit<br>Jahr eed<br>An guard LifeStranegy Creary Grint/<br>An guard LifeStranegy Browner inv                                                                                                    | VEPS 1<br>VEPS 1<br>VEPS 1<br>VESS 1<br>VESS 1<br>VESS 1<br>VESS 1<br>VESS 1<br>VESS 1<br>VESS 1<br>VESS 1<br>VESS 1<br>VESS 1                                                                                                    | r %   C %   C %   r %   c %   c %   c %   c %   c %   c %   c %   c %   c %   c %   c %   c %   c %   c %                   |
| An grant Terjet Reterment 2000 mv<br>An guard Terjet Reterment 2000 mv<br>An guard Terjet Reterment 2000 mv<br>An guard Terjet Reterment 2000 mv<br>An guard Terjet Reterment 2000 mv<br>An guard Terjet Reterment 2000 mv<br>An guard Terjet Reterment 2000 mv<br>Atermaticnal<br>Healty Crait nd Index Inst Premium<br>Aternational<br>Reterty Small Cap Moles Reterment<br>PMonger Lenge Cap Moles Reterment<br>PMonger Lenge Cap Moles Reterment<br>PMonger Lenge Cap Moles Reterment<br>PMonger Lenge Cap Carol Article Institutional<br>Jalan end<br>Anguard LineStranegy Charol Article                                                                                                    | VEPS 1<br>VEPS 1<br>VEPS 1<br>VESS 1<br>VESS 1<br>VESS 1<br>ESSME 1<br>ESSME 1<br>ESSME 1<br>VESS 1<br>VESS 1<br>VESS 1<br>VESS 1                                                                                                    | r %<br>C %<br>r %<br>r %<br>r %<br>r %<br>c %<br>r %<br>c %                                                                 |
| An guard Terjet Redeement 2020 inv<br>An guard Terjet Redeement 2020 inv<br>An guard Terjet Redeement 2020 inv<br>An guard Terjet Redeement 2020 inv<br>An guard Terjet Redeement 2020 inv<br>An guard Terjet Redeement 2020 inv<br>Angel Red Diversitions and 2020 inv<br>Angel Red Diversitions and 2020 inv<br>Angel Kill Diversitions and 2020 inv<br>Angel Cep<br>Faches Lange Cep Index Beckersent<br>EFMonger Lenge Cep Gravk FE6<br>Anguard Tetal Steek Market ick Inst<br>Tetal Steek Market ick Inst<br>Tetal Steek Market ick Inst<br>Tetal Steek Market ick Inst<br>Tetal Diversitions and Cep Index<br>Anguard LineStrategy Chark Gritin<br>An guard LineStrategy Provide Inv<br>Anguard LineStrategy Moderate Inv                                                                                                    | VEPS 1<br>VEPS 1<br>VEPS 1<br>VESS 1<br>VESS 1<br>VESS 1<br>VESS 1<br>VESS 1<br>VESS 1<br>VESS 1<br>VESS 1<br>VESS 1<br>VESS 1                                                                                                    | r %   C %   C %   r %   c %   c %   c %   c %   c %   c %   c %   c %   c %   c %   c %   c %   c %   c %                   |
| An grant Terjet Reterment 2045 inv<br>An grant Terjet Reterment 2050 inv<br>An grant Terjet Reterment 2050 inv<br>An grant Terjet Reterment 2050 inv<br>An grant Terjet Reterment 2050 inv<br>An grant Terjet Reterment 2050 inv<br>An grant Terjet Reterment 2050 inv<br>An grant Terjet Reterment 2050 inv<br>Reterministical<br>An ell of Dependent State Ret<br>Binet Cap<br>Reterministical<br>An grant Terjet Reterment 2050 inv<br>Reterministical<br>Reterministical<br>Reterminist                                                                | VEEX 1<br>VEEX 1<br>VEEX 1<br>VEEX 1<br>VEEX 1<br>VEEX 1<br>PESNX 1<br>HN2X 1<br>JUGNX 1<br>VEEX 1<br>VEEX 1<br>VEEX 1<br>VEEX 1<br>VEEX 1                                                                                                   | r %   C %   C %   r %   c %   r %   c %   c %   c %   c %   c %   c %   c %   c %   c %   c %   c %                         |
| An grant Terjet Reterment 2000 mv<br>An grant Terjet Reterment 2000 mv<br>An grant Terjet Reterment 2000 mv<br>An grant Terjet Reterment 2000 mv<br>An grant Terjet Reterment 2000 mv<br>An grant Terjet Reterment 2000 mv<br>An grant Terjet Reterment 2000 mv<br>An grant Terjet Reterment 2000 mv<br>An grant Terjet Reterment 2000 mv<br>An grant Terjet Reterment<br>PMA grant Terjet Reterment<br>PMA grant Ter                                                                                                    | VEPS 1<br>VEPS 1<br>VEPS 1<br>VESS 1<br>VESS 1<br>VESS 1<br>VESS 1<br>VESS 1<br>VESS 1<br>VESS 1<br>VESS 1<br>VESS 1<br>VESS 1<br>VESS 1<br>VESS 1<br>VESS 1<br>VESS 1<br>VESS 1<br>VESS 1<br>VESS 1<br>VESS 1<br>VESS 1<br>VESS 1<br>VESS 1 | r %   C %   C %   r %   c %   r %   c %   c %   c %   c %   c %   c %   c %   c %   c %   c %   c %                         |
| An grant Terjet Reternent 2001 nv<br>An grant Terjet Reternent 2001 nv<br>An grant Terjet Reternent 2001 nv<br>An grant Terjet Reternent 2001 nv<br>An grant Terjet Reternent 2001 nv<br>An grant Terjet Reternent 2005 nv<br>An grant Terjet Reternent 2005 nv<br>An grant Terjet Reternent 2005 nv<br>Reternistional<br>Reternistional<br>Reternistio<br>Reterni                                  | VEEX 1<br>VEEX 1<br>VEEX 1<br>VEX 1<br>VEX 1<br>VEX 1<br>VEX 1<br>VEX 1<br>VEX 1<br>VEX 1<br>VEX 1<br>VEX 1<br>VEX 1<br>VEX 1<br>VEX 1<br>VEX 1<br>VEX 1<br>VEX 1<br>VEX 1<br>VEX 1<br>VEX 1<br>VEX 1<br>VEX 1                               | r %   C %   C %   r %   c %   r %   c %   c %   c %   c %   c %   c %   c %   c %   c %   c %   c %   c %   c %   c %   c % |

### Screen 8

#### 1. Click "Continue without deferrals"

| Percent      | Dollar          | Enter deferral election | Select target payroll |  |
|--------------|-----------------|-------------------------|-----------------------|--|
|              |                 |                         |                       |  |
| erral inform | nation for Roth |                         |                       |  |
| Percent      | Dollar          | Enter deferral election | Select target payroll |  |
|              |                 |                         |                       |  |
|              |                 |                         |                       |  |

That's it! When complete, the system will bring you back to the first screen.

#### **Important Notes:**

1. **Existing Employee Error**: If an employee has an account within the CBB 403(b)9 plan but is associated with another employer, you will not be able to get through this entire process. You will receive an error that says this individual already exists in the system. If that happens, email Jenny Clore, Director of Benefits, <u>jclore@cbf.net</u>.

2. **Employee Deferrals**: Deferrals or Employee Voluntary Contributions should be managed by the administrator/billing contact.

Employees are required to complete a <u>Salary Reduction Agreement</u> and submit to the employer's financial administrator.